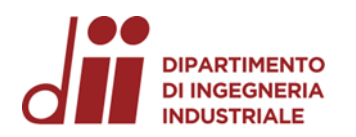

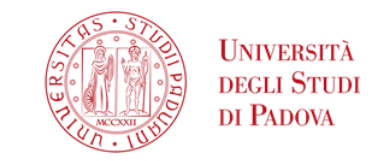

Università degli Studi di Padova – Dipartimento di Ingegneria Industriale

Corso di Laurea in Ingegneria Meccanica

# *Relazione per la prova finale SIMULAZIONE NUMERICA TRIDIMENSIONALE DI ISOLATORI PER IMPIANTI INDUSTRIALI*

Tutor universitario: Prof. Gianluca Mazzucco

Prof.essa Beatrice Pomaro

Laureando: Frigo Marco

Padova, 26/09/2023

*www.dii.unipd.it*

www.dii.unipd.i

*Corso di Laurea in Ingegneria …*

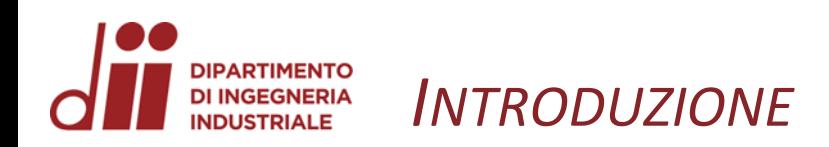

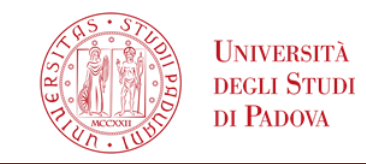

Lo studio si è concentrato sulla risposta meccanica istantanea di un isolatore impiegato in MITICA, prototipo dell'iniettore di particelle neutre di ITER (progetto internazionale sulla fusione nucleare)

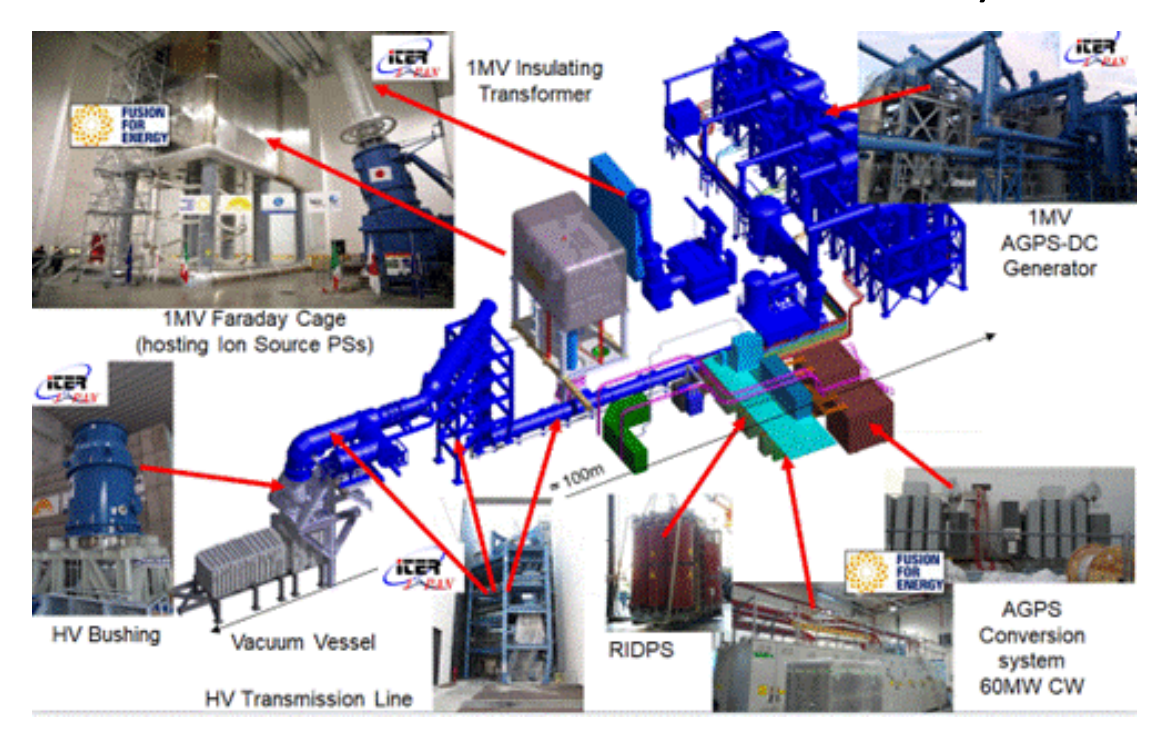

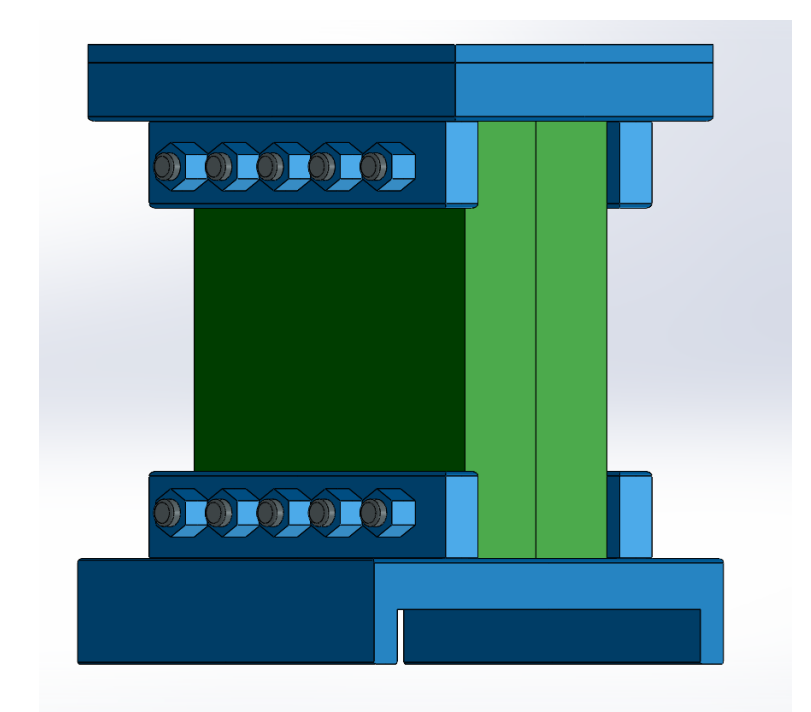

I materiali usati nel dissipatore sono:

- ➢ Acciaio (azzurro)
- ➢ FRP (verde)

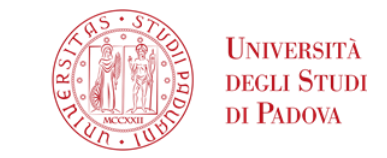

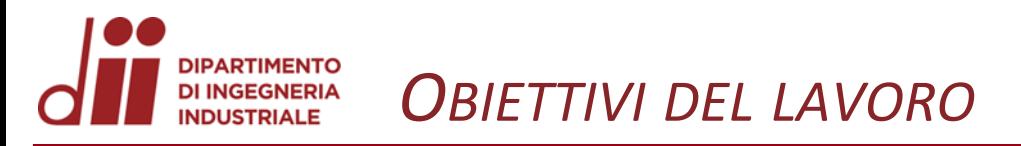

Gli obbiettivi del lavoro erano:

- Semplificare il modello dell'isolatore per prepararlo **della Standa dell'Indiana della Standa dell'America** del Poste del Standa della Contra Del Poste del Poste del Poste del Poste del Poste del Poste del Poste del Poste alla simulazione numerica.
- Utilizzare un programma ad elementi finiti(Staus7) per valutare il suo comportamento all'applicazione di carichi statici

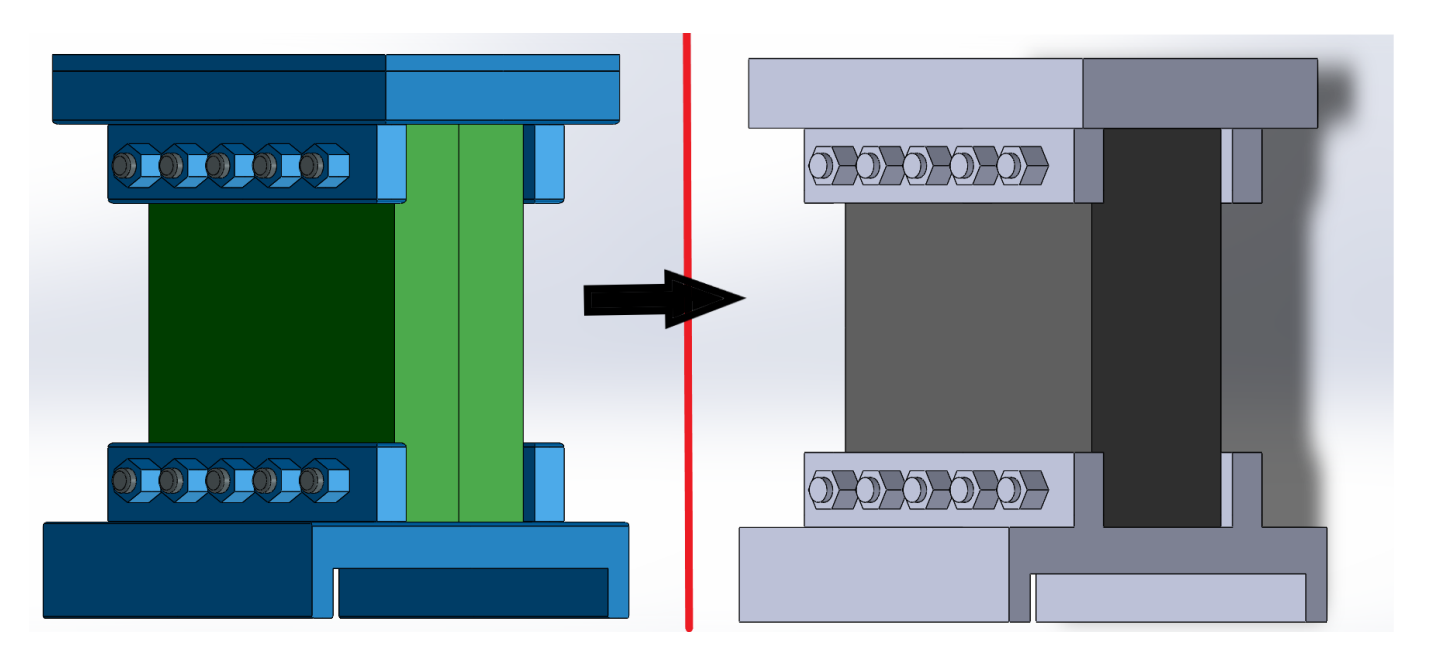

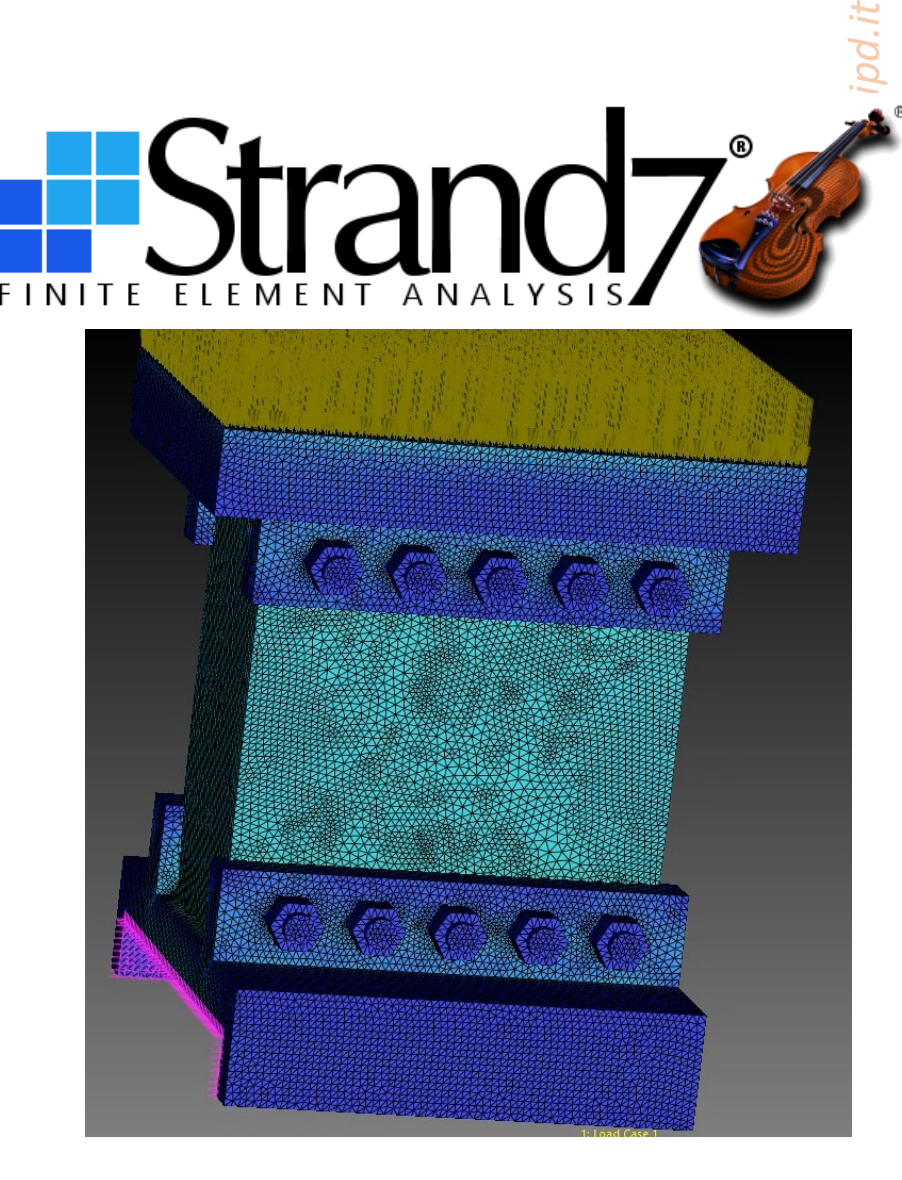

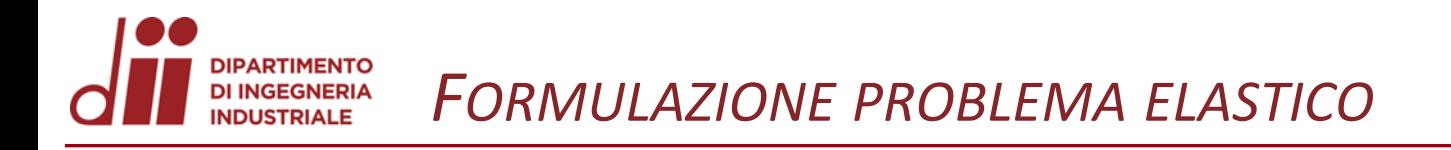

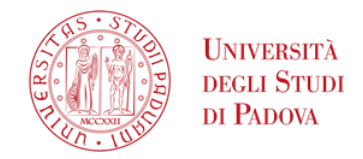

www.dii.unipd.i

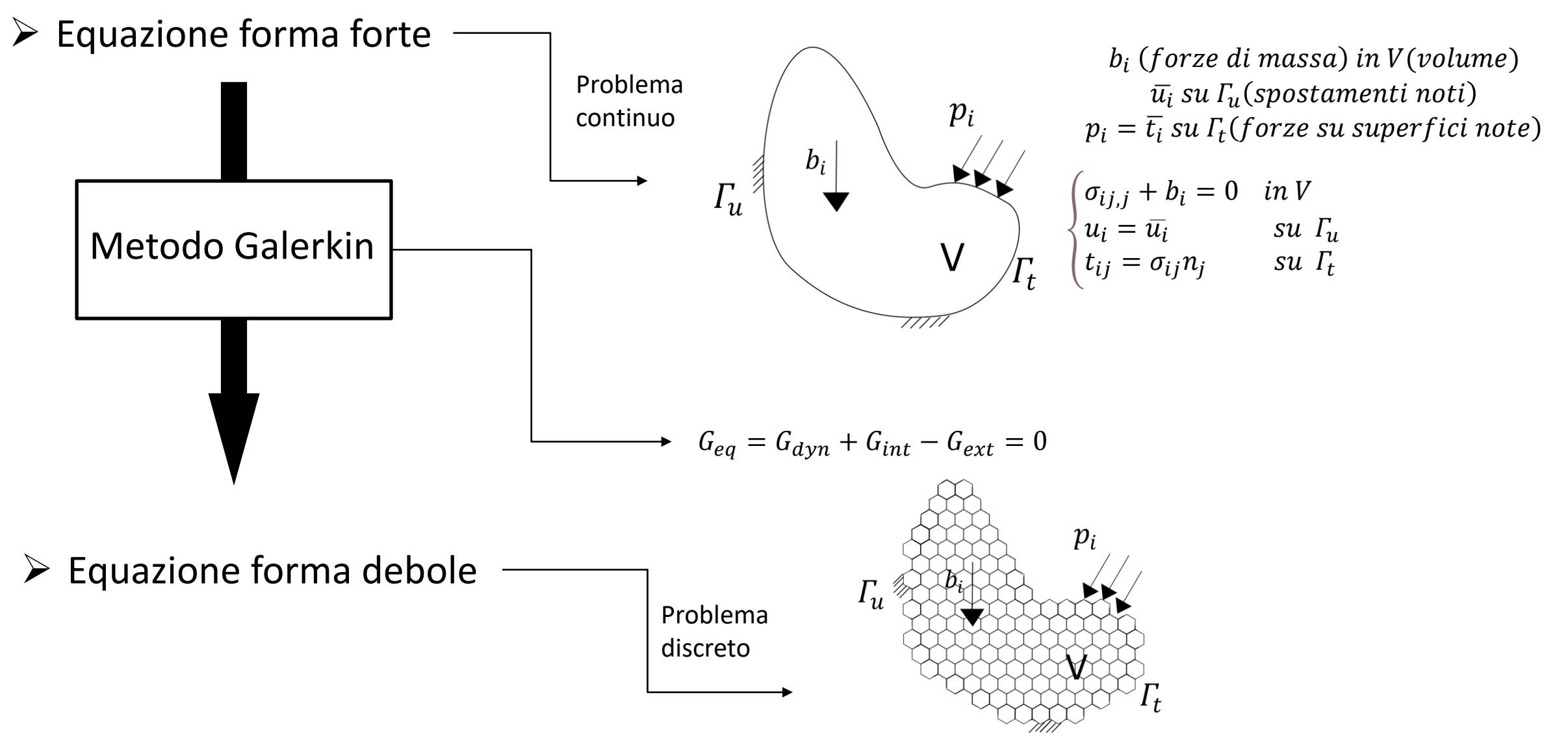

Corso di Laurea in Ingegneria ...

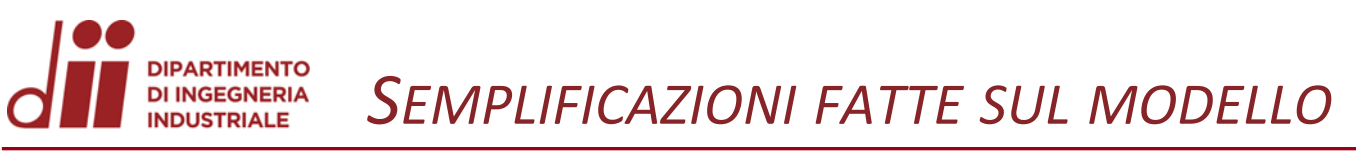

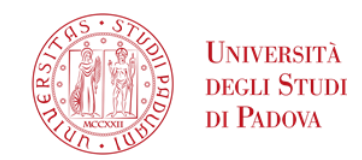

Il modello è stato semplificato:

- > Unendo dei componenti
- > Eliminando gli smussi

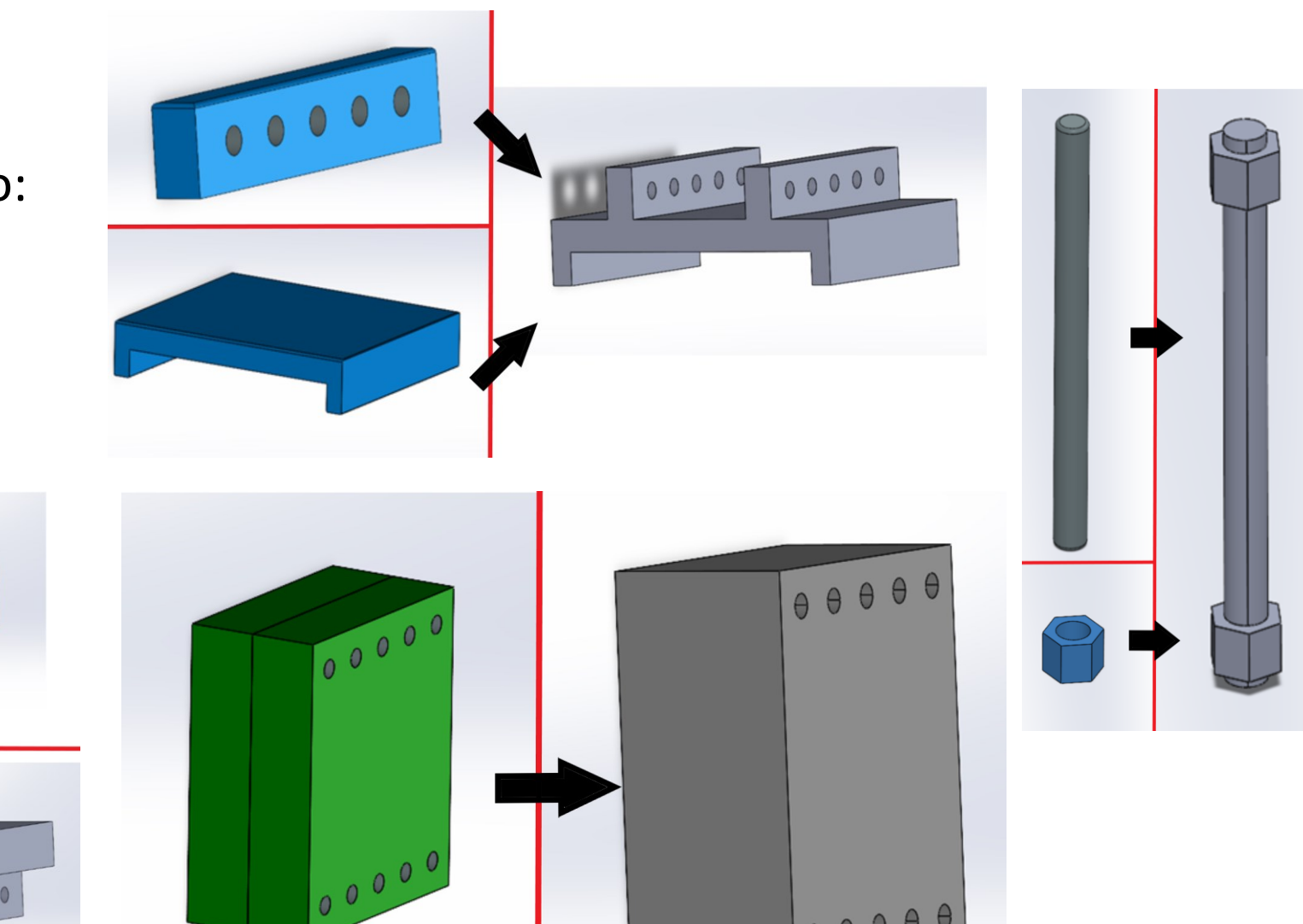

100000

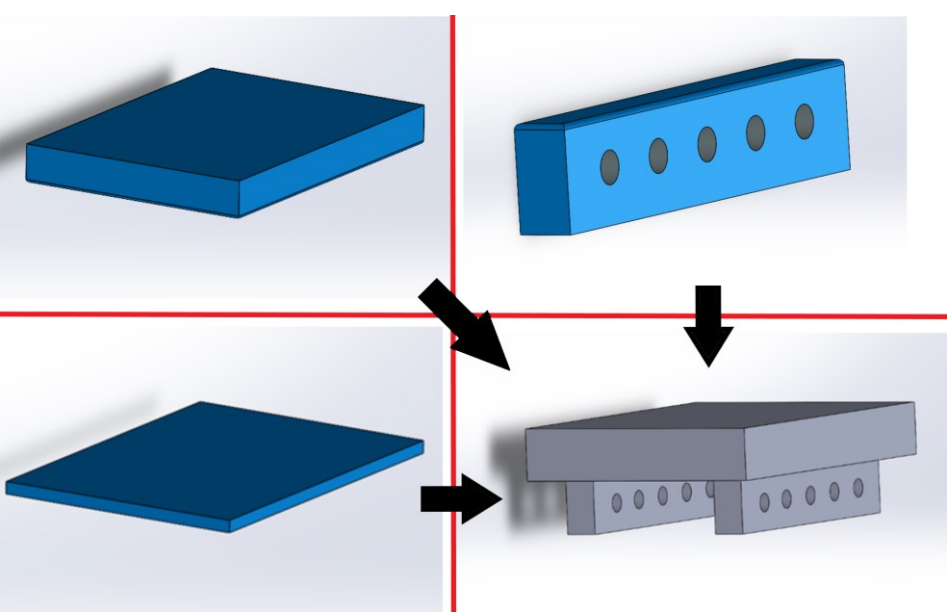

www.dii.unipd

#### **PARTIMENTO** *PREPARAZIONE DEL MODELLO SU STRAUS 7* **DI INGEGNERIA** INDHSTRIALE

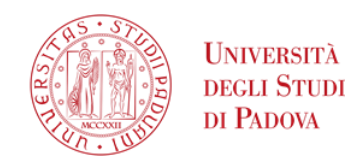

Le operazioni preliminari fatte in Straus7 sono state:

- 1. Importazione modello
- 2. Direct solid automesh
- 3. Vincoli
- 4. Aggiunta link cluster
- 5. Definizione superfici di 3 contatto
- 6. Carichi
- 7. Definizione dei materiali
- 8. Selezione del solutore Direct sparse

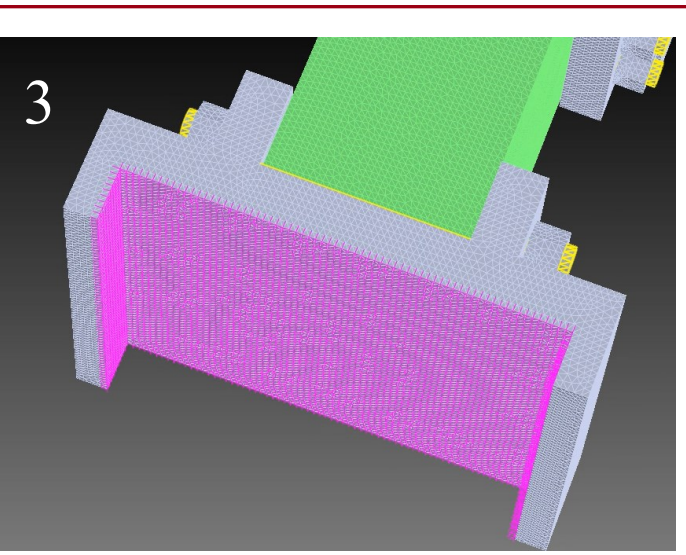

5

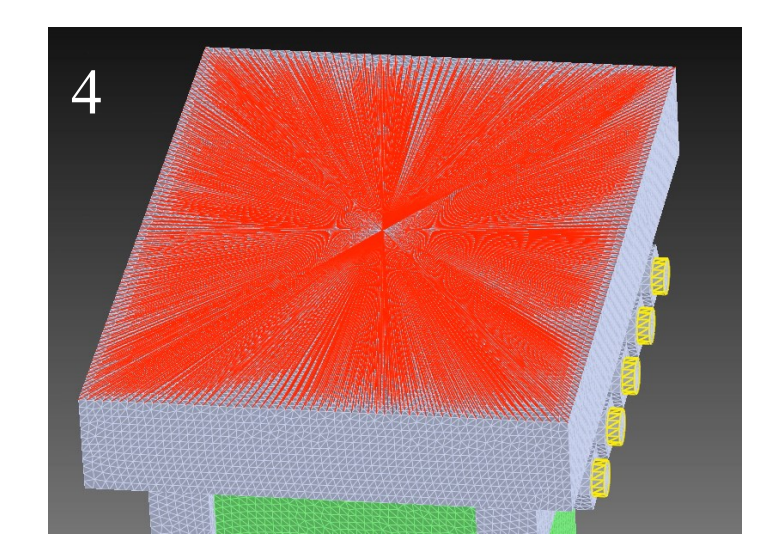

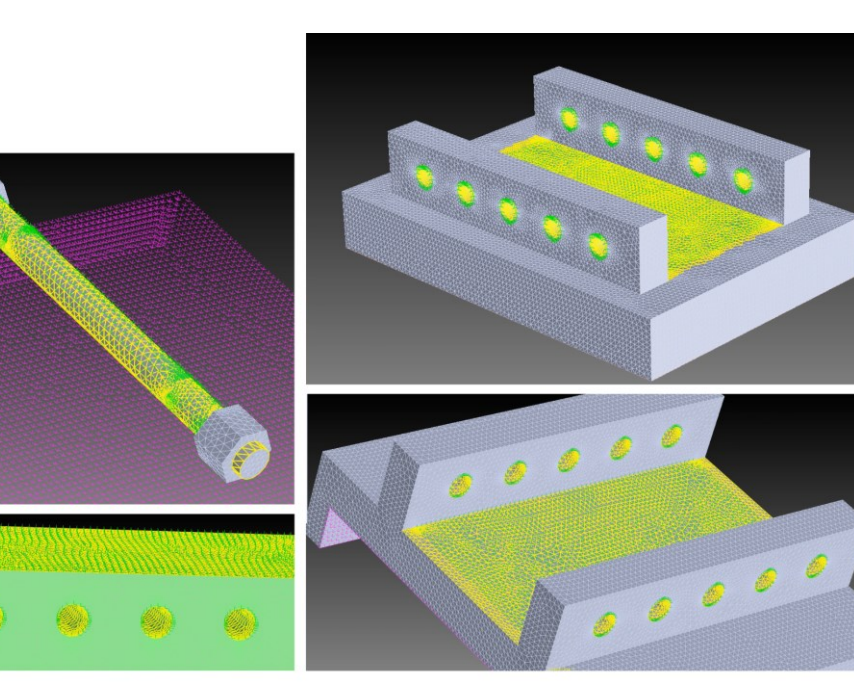

*www.dii.unipd.it*

www.dii.unipd.

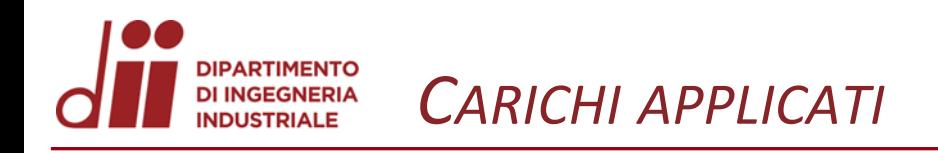

Le configurazioni di carico che sono state indagate:

- ➢ Sforzo normale
- ➢ Taglio
- ➢ Momento
- ➢ Taglio+Sforzo Normale
- ➢ Taglio+Momento+Sforzo normale

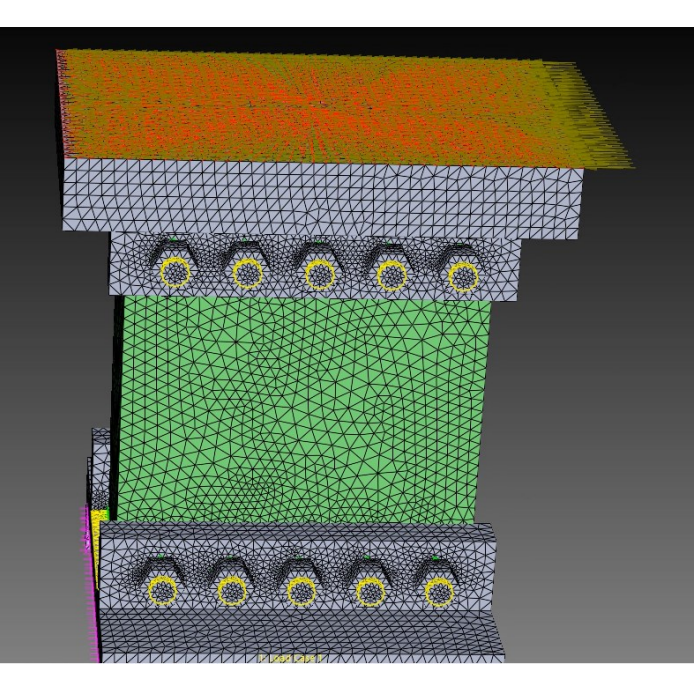

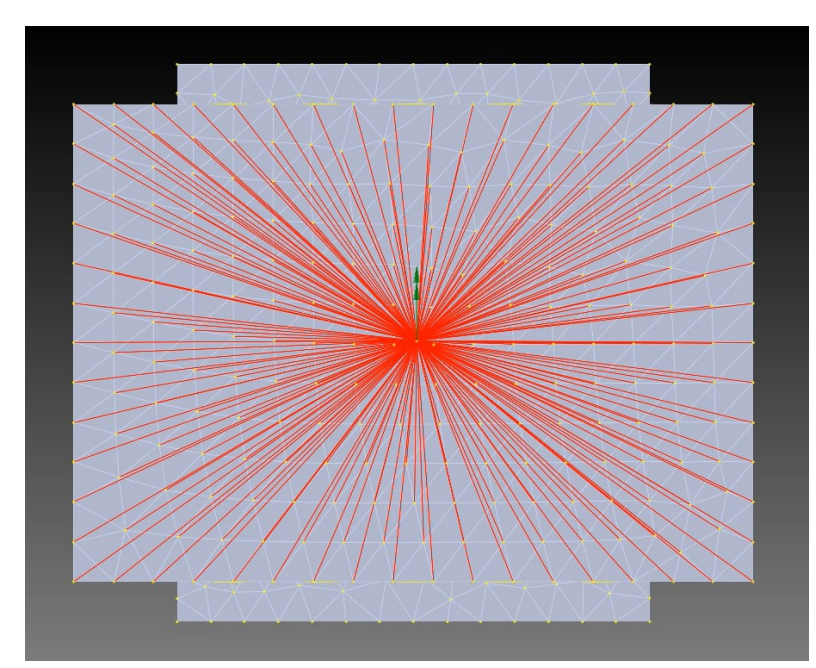

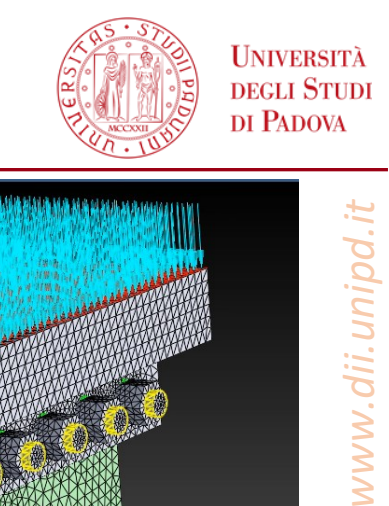

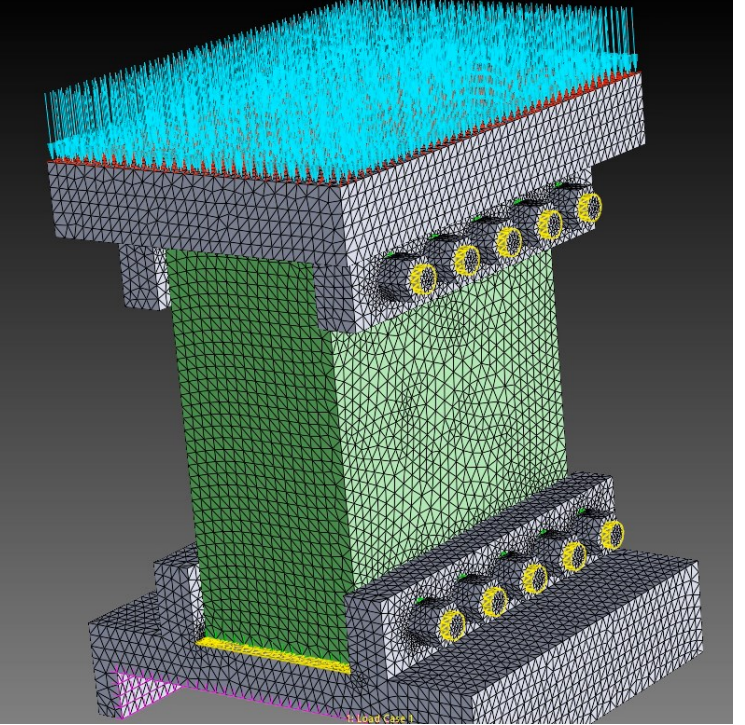

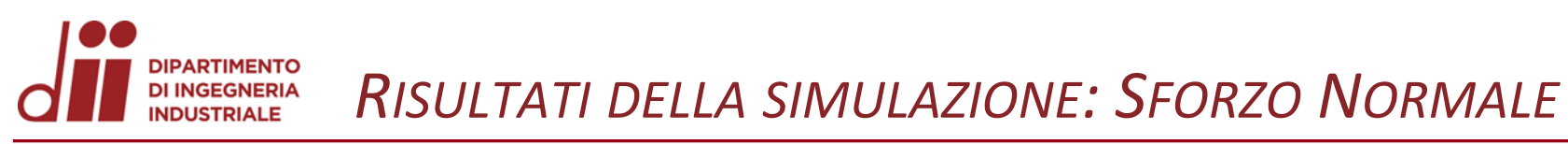

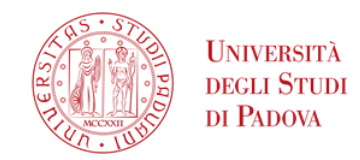

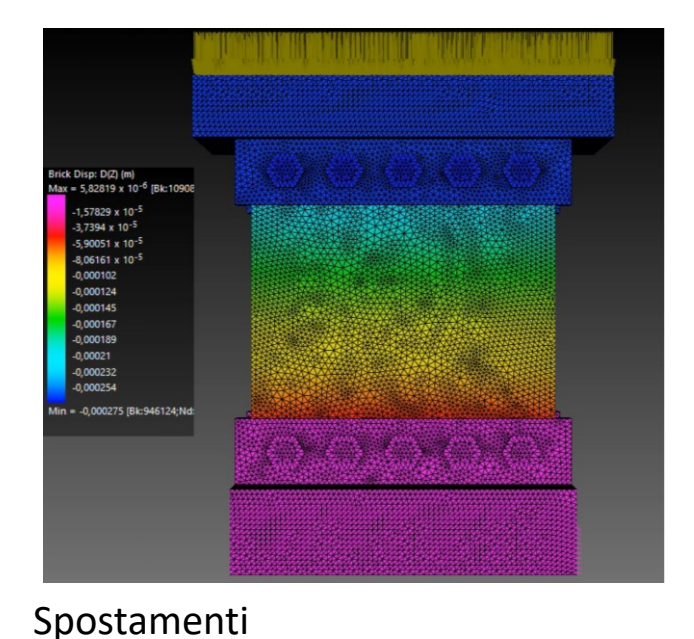

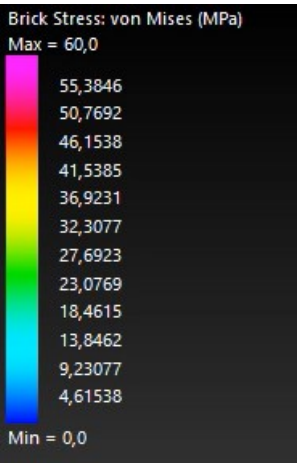

Legenda tensioni

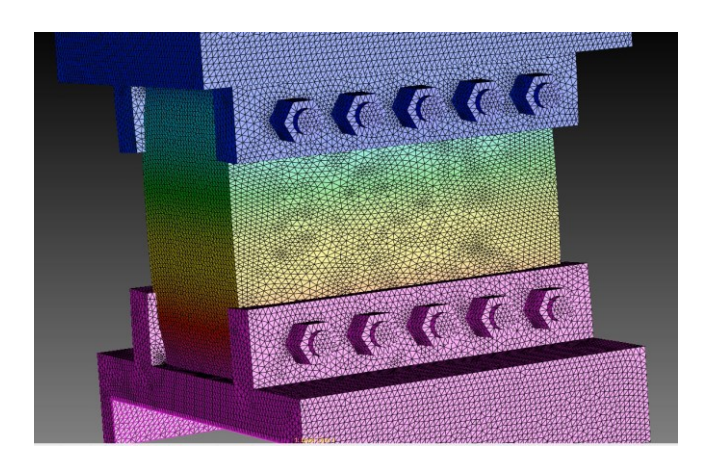

Deformazione assieme 20%

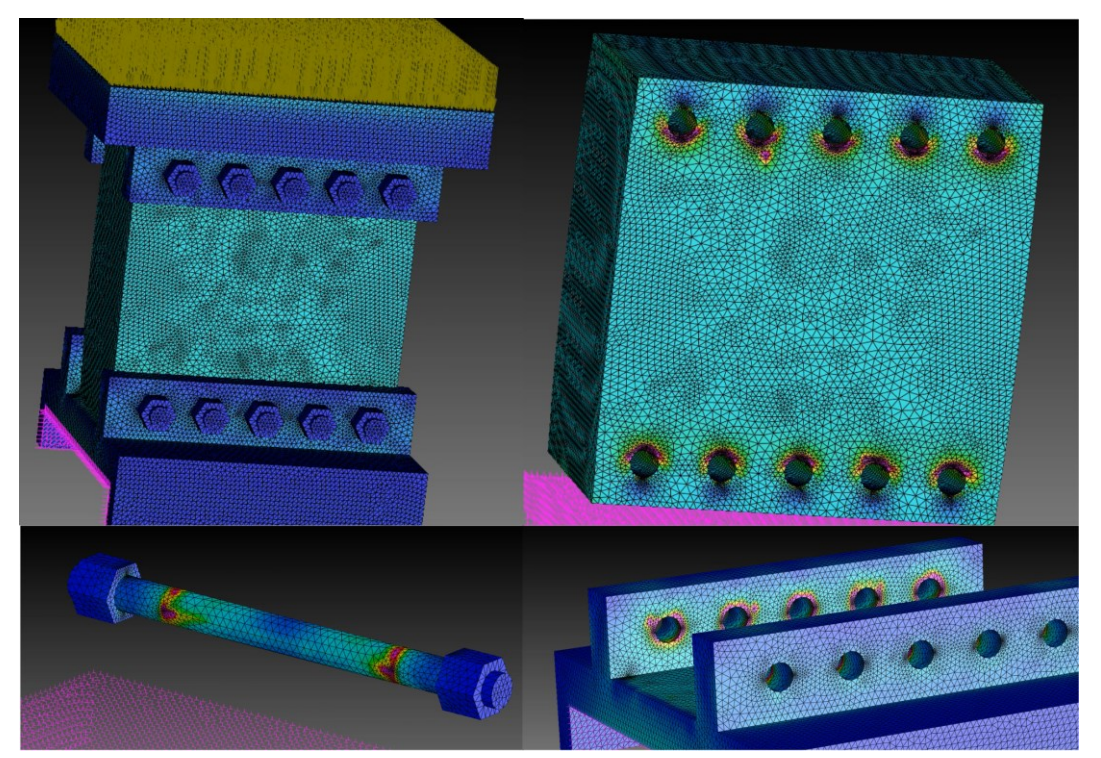

## **Tensioni Von Mises**

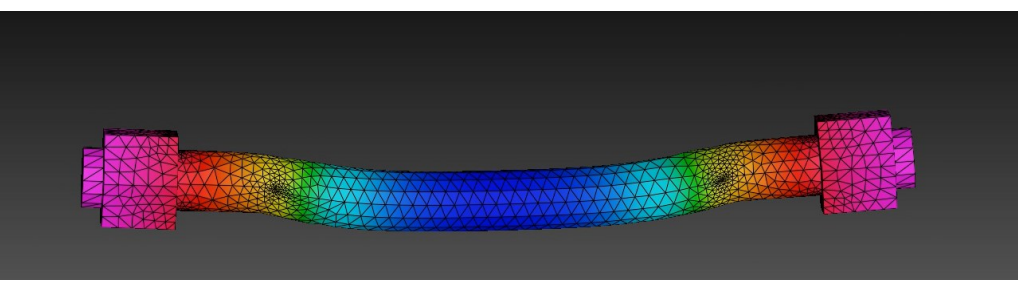

Deformazione bullone 20%

# Corso di Laurea in Ingegneria ...

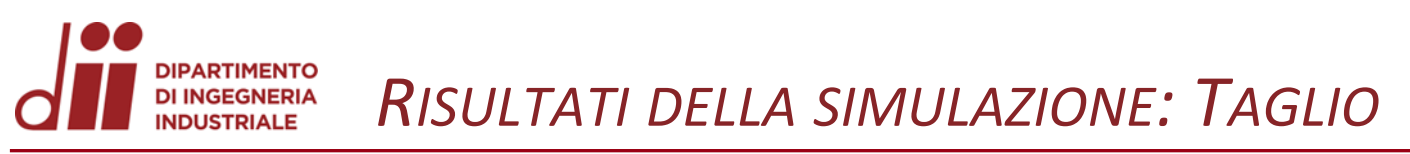

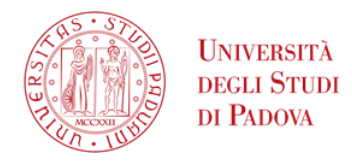

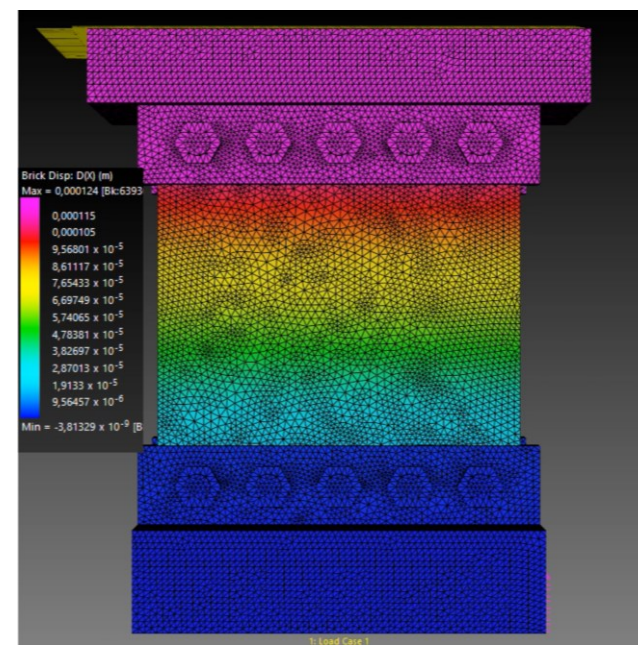

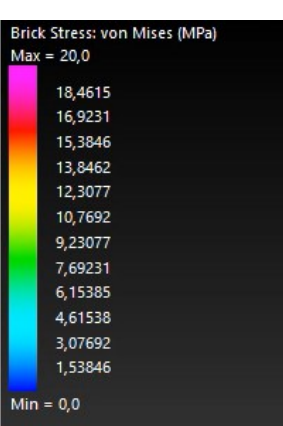

Legenda tensioni

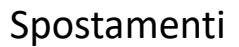

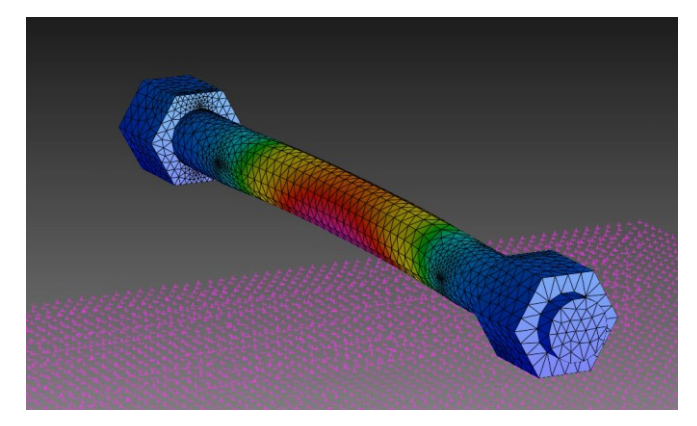

Deformazione bullone 10%

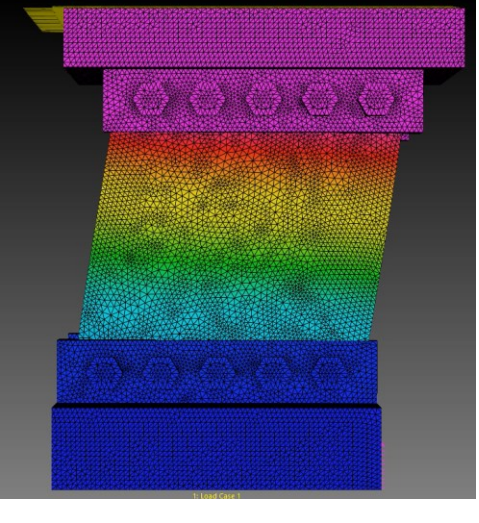

Deformazione assieme 10%

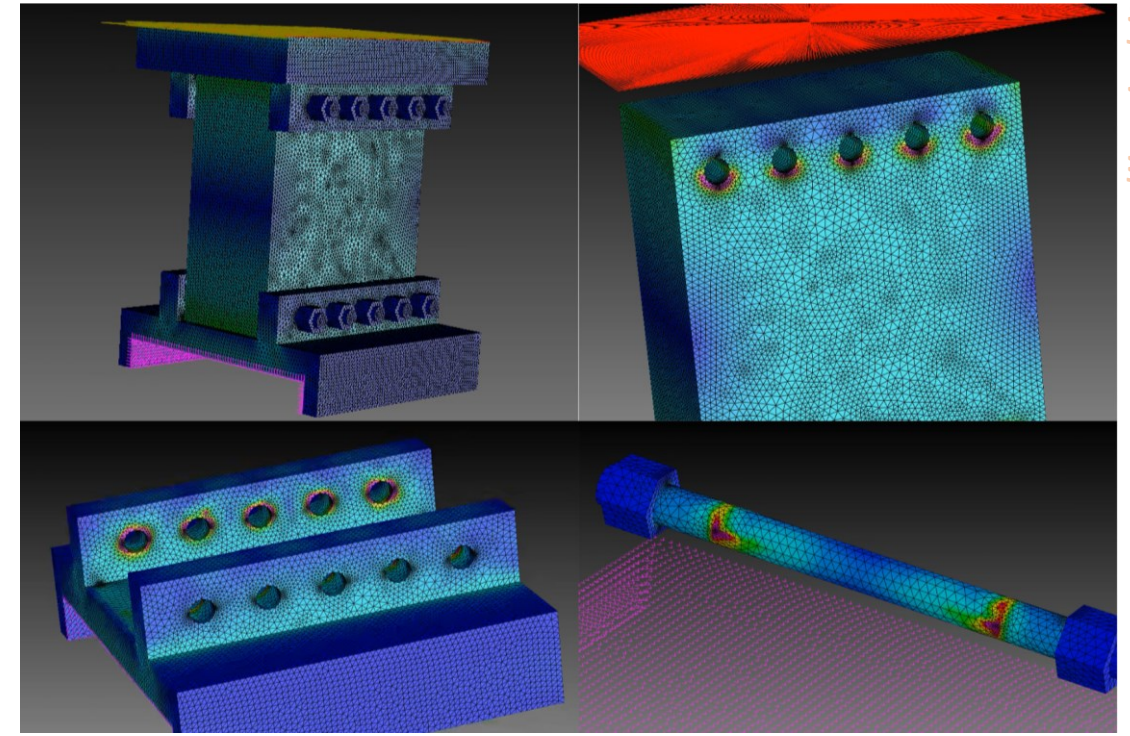

### **Tensioni Von Mises**

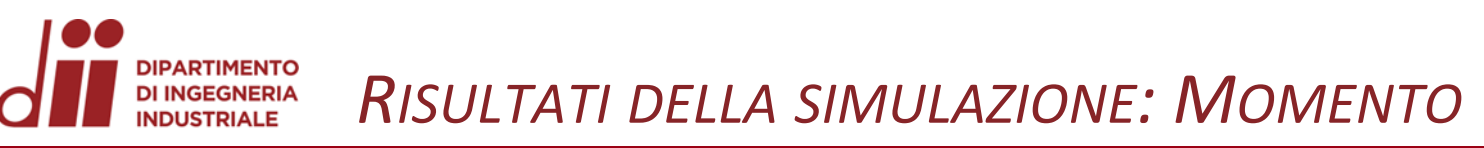

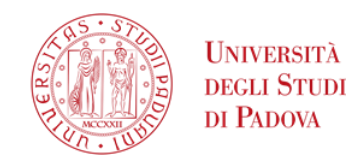

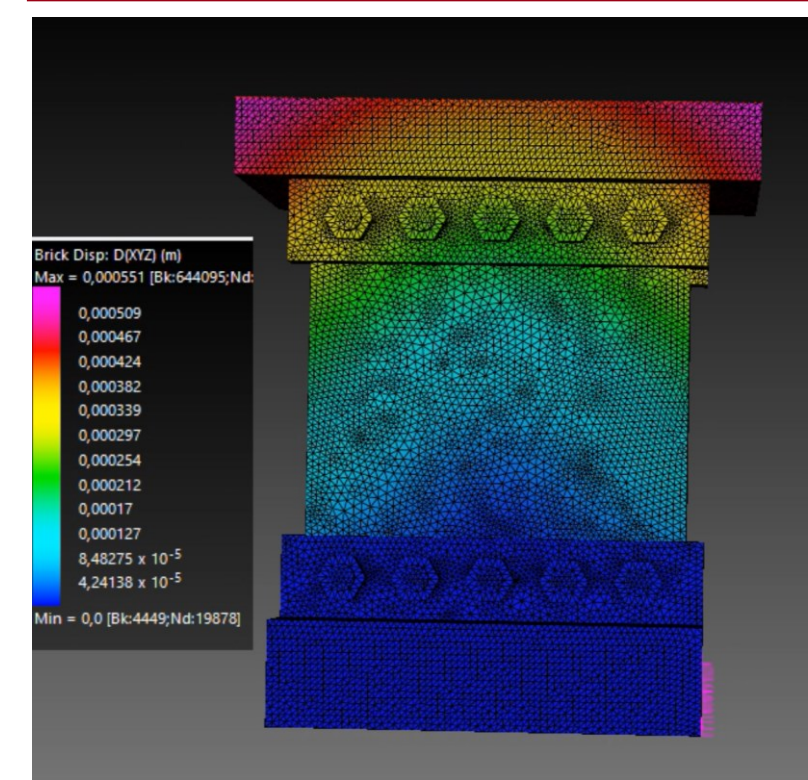

Spostamenti

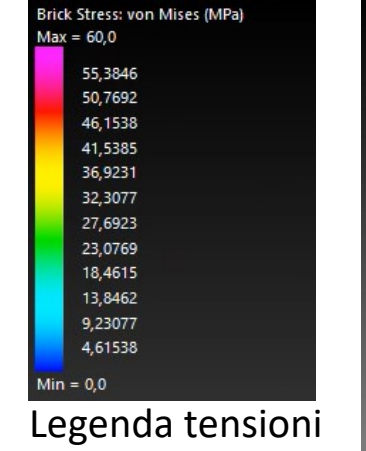

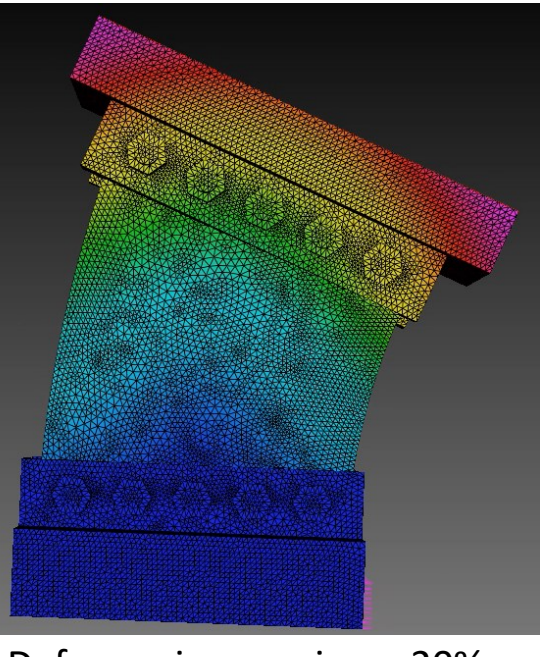

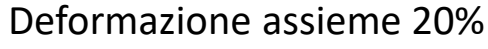

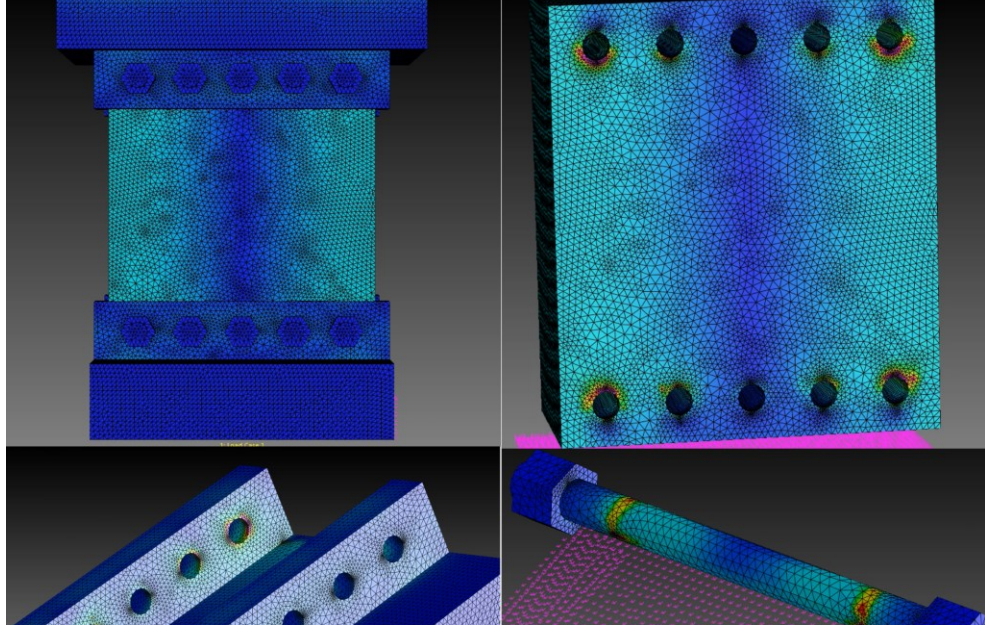

### **Tensioni Von Mises**

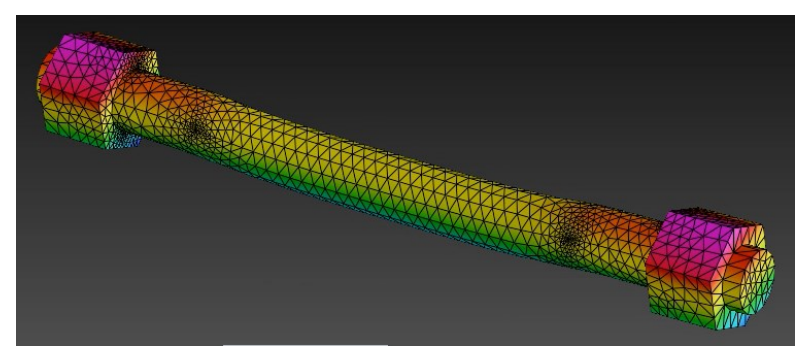

Deformazione bullone 20%

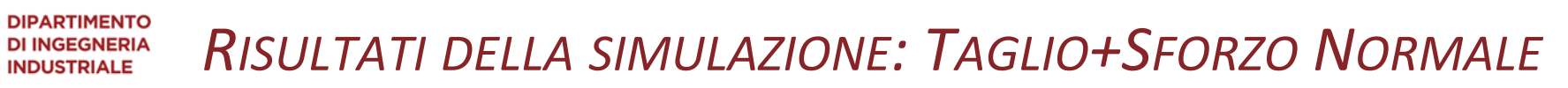

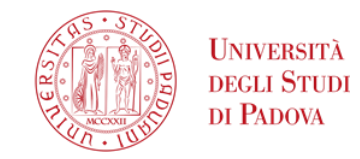

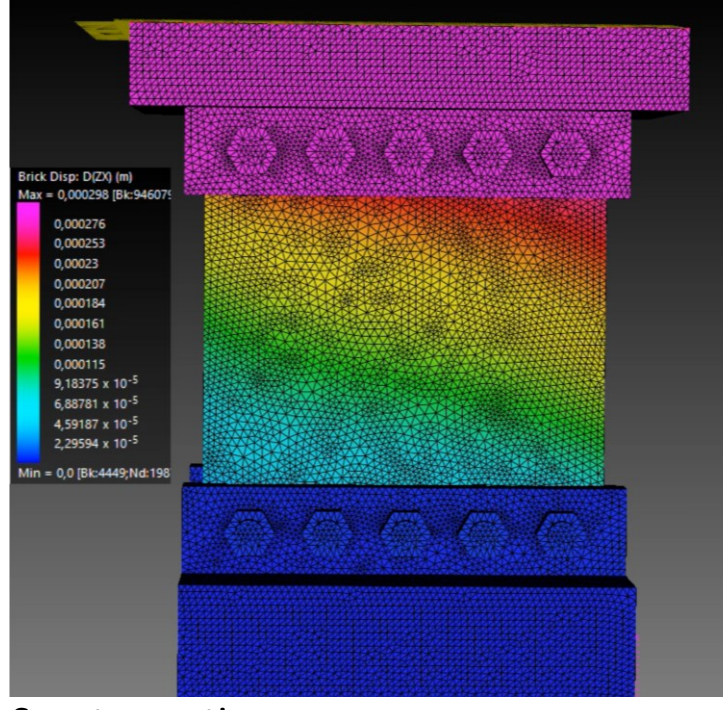

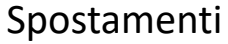

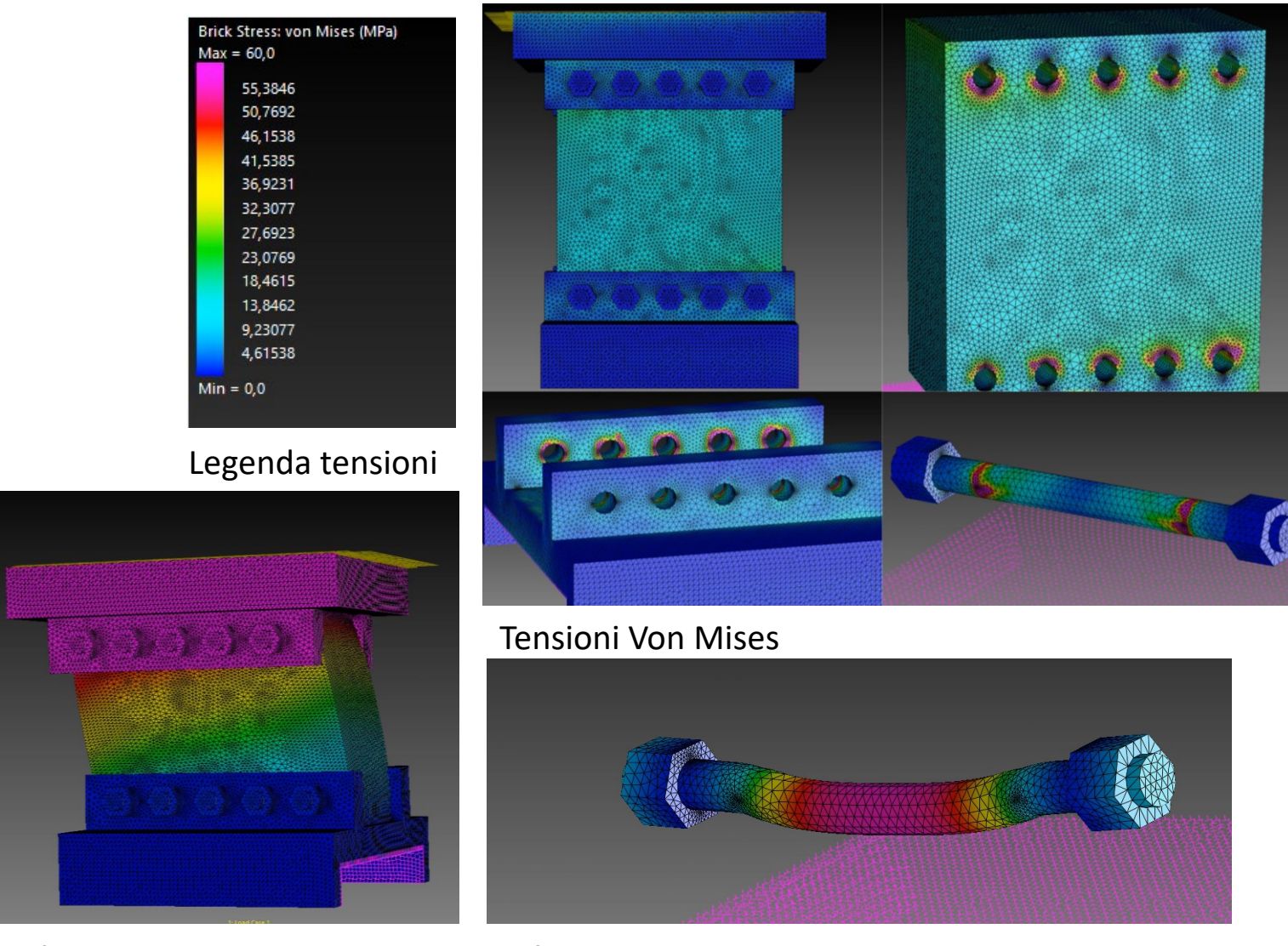

Deformazione assieme 20%

Deformazione bullone 20%

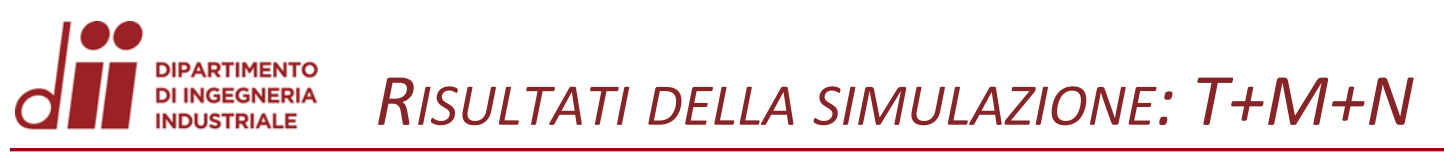

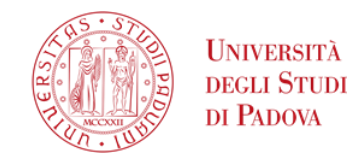

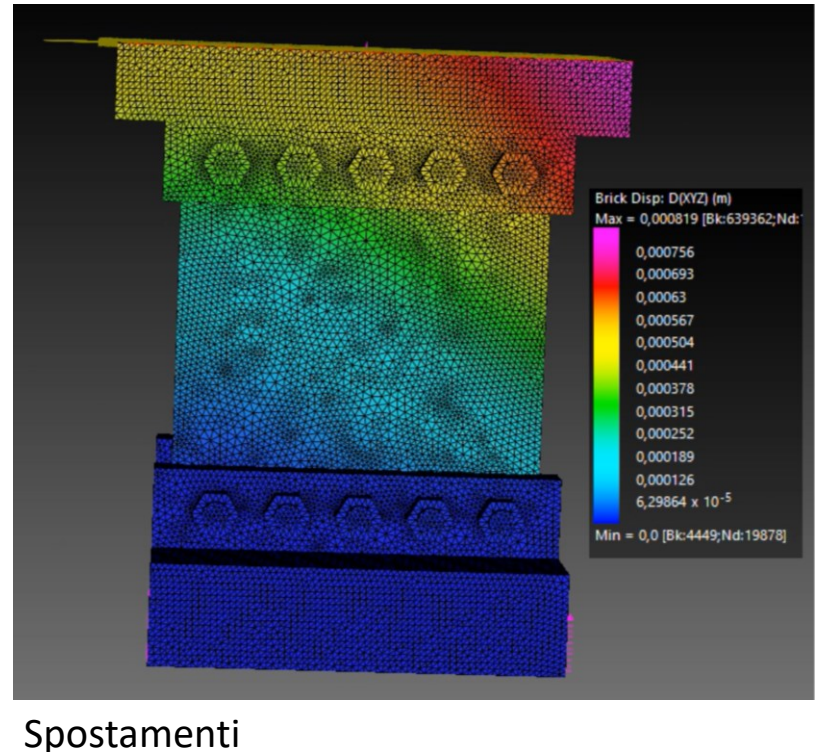

Brick Stress: von Mises (MPa)  $Max = 60,0$ 55,3846 50,7692 46,1538 41,5385 36,9231 32,3077 27,6923 23,0769 18,4615 13,8462 9,23077 4,61538  $Min = 0,0$ Legenda tensioni

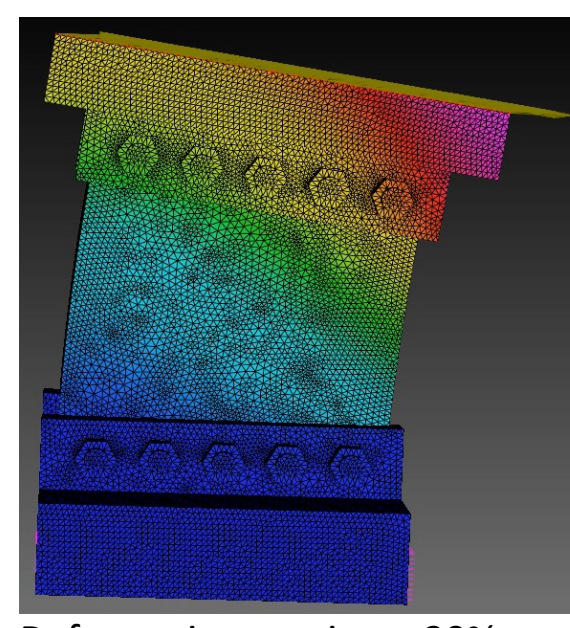

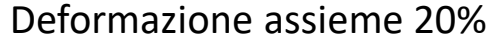

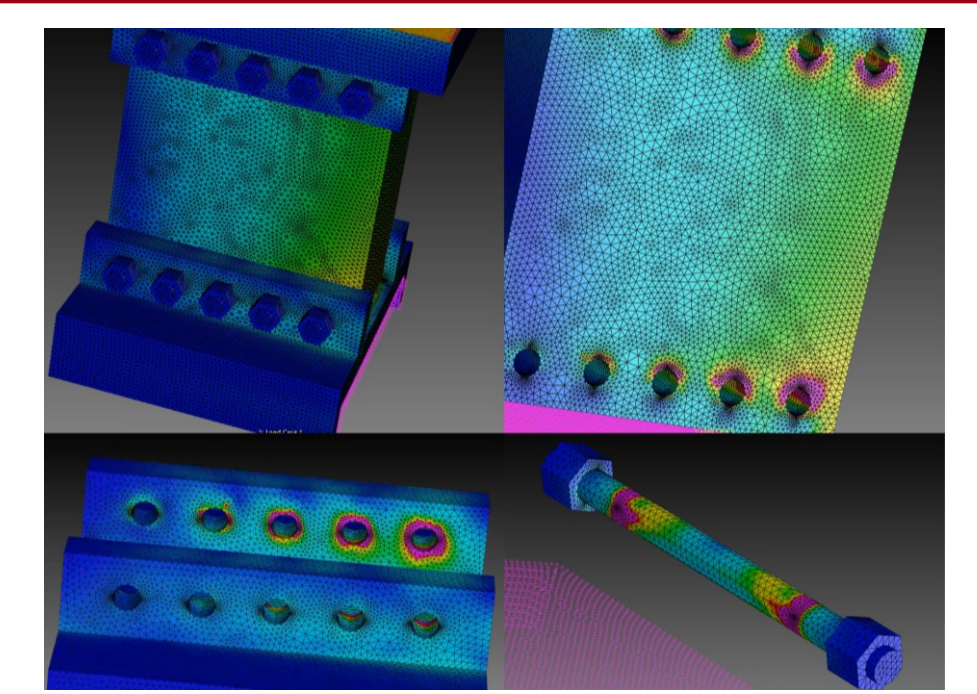

**Tensioni Von Mises** 

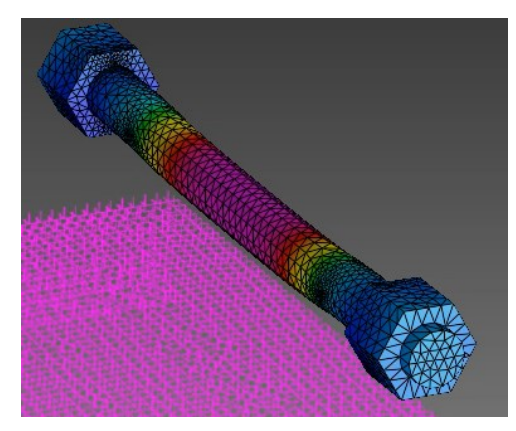

Corso di Laurea in Ingegneria ...

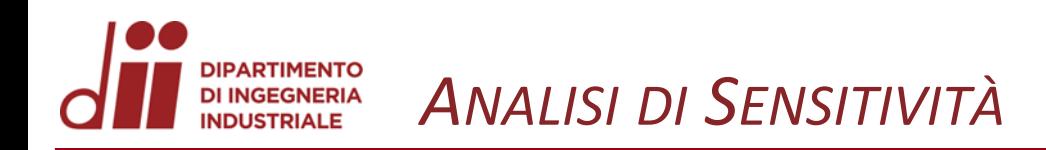

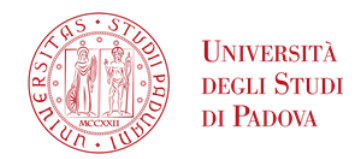

Si è andati a valutare il comportamento del modello al variare della Mesh.

Sono stati presi in esame 3 livelli di infittimento:

- 1. Grossolana (5%)
- 2. Media (2%)
- 3. Fine (1%)

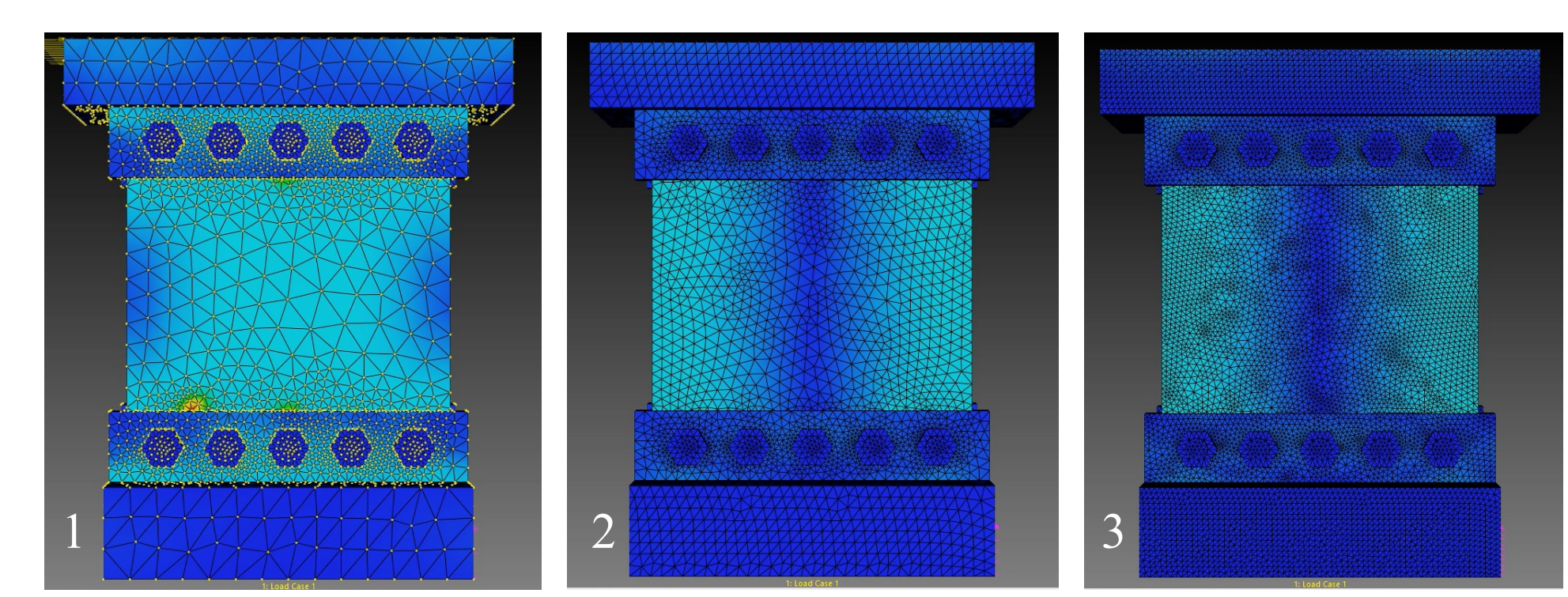

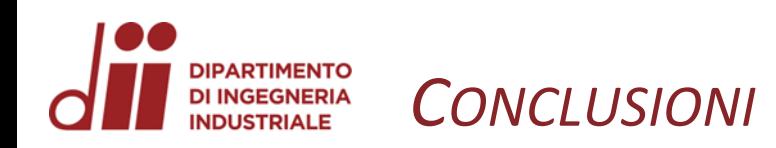

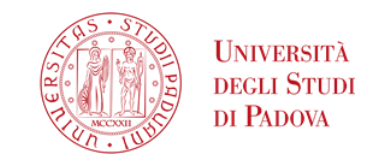

Durante lo studio si è dovuti scendere a dei compromessi:

- ➢ Il modello è stato semplificato
- $\triangleright$  Si è andati ad utilizzare il solutore sparso
- ➢ L'infittimento è stato limitato all'1%
- ➢ E' stata scelta una scala consona per le tensioni

Queste accortezze sono state necessarie per ottenere dei risultati accettabili.

Il modello infatti presentava dei problemi tra le interazioni dei corpi (si creavano dei picchi di tensioni), questi si riducevano all'aumentare della discretizzazione, aumentando però in maniera esagerata il tempo di risoluzione.

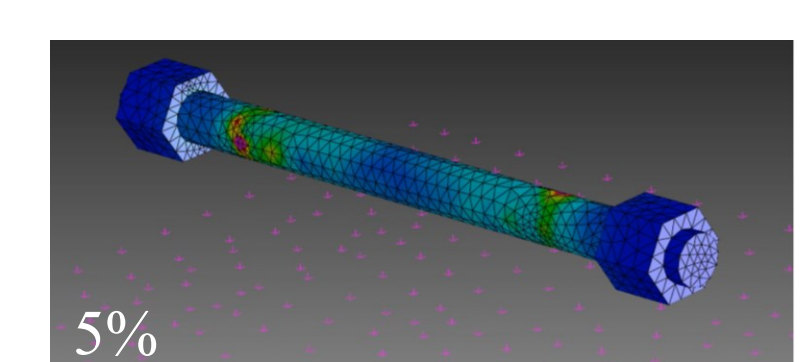

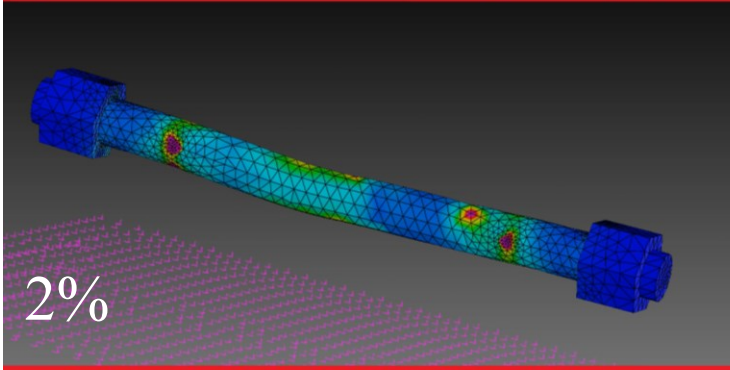

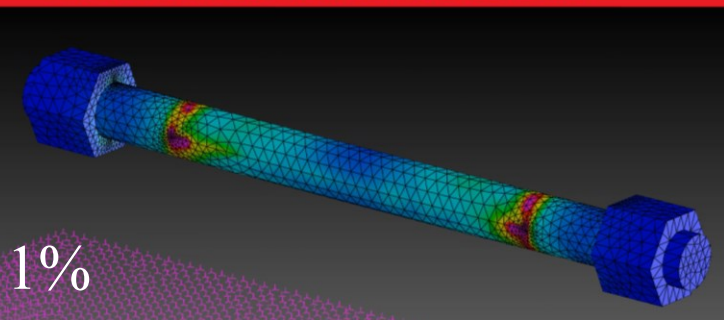